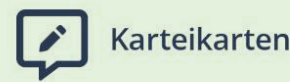

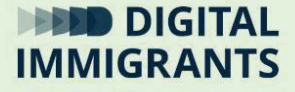

# **Diskussion die Übung nachbesprechen**

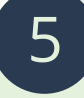

#### **Technik Basiswissen I: Endgeräte und Betriebssysteme** Erwachsene

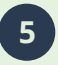

**5 Technik Basiswissen I: Endgeräte und Betriebssysteme**

**Diskussion**

**Folie 1 und 2**

*Nach 10 Minuten bitte ich die Teilnehmenden wieder um Aufmerksamkeit.*

*Linksklick für die nächste Folie.*

FRAGE: Wofür ist dieser kleine Stecker?

*Antworten sammeln und Linksklick für nächste Folie.*

ANTWORT: Dieser kleine Stecker nennt sich kleiner Klinkenstecker. Man benutzt ihn, damit Tonsignale in den Computer kommen. Oder aus dem Computer heraus kommen.

Er gehört in einen kleinen runden Anschluss. Wenn man ein Ausgabegerät anschließen will, muss man auf das Kopfhörer-Symbol achten. Bei PC´s erkennt man den Anschluss meistens auch an seinem grünen Rand.

Man könnte dem PC auch ein Tonsignal senden. Dann braucht man den Anschluss mit dem Mikrophon-Symbol.

*Linksklick für nächste Folie.*

**DIGITALIMMIGRANTS.DE Seite 3 5 Technik Basiswissen I: Endgeräte und Diskussion Betriebssysteme Folien 4 und 5** 

## FRAGE: Wofür ist dieser flache Stecker?

*Ich sammle Antworten. Linksklick für nächste Folie. Ich ergänze die Antworten:* 

### ANTWORT:

Dieser HDMI-Anschluss ist für die Bild-Ausgabe da. Man kann hier einen Monitor anschließen, aber auch moderne Fernseher oder einen Beamer, also einen Projektor.

Weitere ANTWORTEN:

Es gibt oft auch noch andere Anschlüsse für die Bildausgabe. Die werden oft nicht nur gesteckt, sondern auch festgeschraubt.

Der große weiße Stecker heißt DVI und ist schon ziemlich veraltet. Der blaue heißt VGA. Den benutzen noch einige Menschen.

**Seite 5 5 Technik Basiswissen I: Endgeräte und Betriebssysteme Diskussion Folie 6 und 7**

FRAGE: Wofür ist dieser dicke, schwarze Stecker?

*Ich sammle Antworten. Linksklick für nächste Folie. Ich ergänze die Antworten:* 

ANTWORT: Das ist ein Stromkabel. Es ist also weder für Eingabe noch für Ausgabe zuständig.

Achtet beim Anschließen darauf, dass alle Stromverbindungen fest stecken. Wenn man die Stromverbindung aus Versehen löst, wird der PC sofort ausgeschaltet. Alles was nicht gespeichert ist, ist dann weg.

Bei Tablets, Smartphones und Laptops ist das normalerweise nicht so. Denn diese Endgeräte haben einen Akku. Ein Akku ist eine Batterie, die man wieder aufladen kann.

Wenn der PC trotz Stromanschluss mal nicht an geht, liegt es vielleicht daran, dass der Schalter für den Strom ausgestellt ist.

*Linksklick für nächste Folie.*

DIGITALIMMIGRANTS.DE

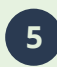

**5 Technik Basiswissen I: Endgeräte und Betriebssysteme**

**Diskussion**

**Seite 7**

**Folie 8 und 9**

FRAGE: Wie habt ihr Tastatur und Maus angeschlossen?

Sind es Eingabe- oder Ausgabegeräte?

*Ich sammle Antworten. Linksklick für nächste Folie. Ich ergänze die Antworten:* 

Der Anschluss heißt USB-Anschluss. Er ist flach und rechteckig. Man muss darauf achten, wie herum man ihn einsteckt.

Es gibt den USB-Stecker an einem Kabel oder wie auf dem Bild mit einer Funk-Verbindung. Bei einer Funk-Verbindung bekommt der Computer die Signale ohne Kabel durch die Luft.

Tastatur und Maus sind Eingabegeräte, denn sie senden etwas an den PC. Nämlich Befehle. Befehle sagen dem PC, was er tun muss.

Ältere Tastaturen und Mäuse haben anstatt USB einen runden Stecker. Die Anschlüsse sind hier oben eingekreist. Die gibt es aber kaum noch.

FRAGE: Maus und Tastatur sind Eingabegeräte für Befehle. Aber wofür kann man einen USB-Anschluss sonst noch gebrauchen?

*Ich sammle Antworten. Linksklick für nächste Folie. Ich ergänze die Antworten:* 

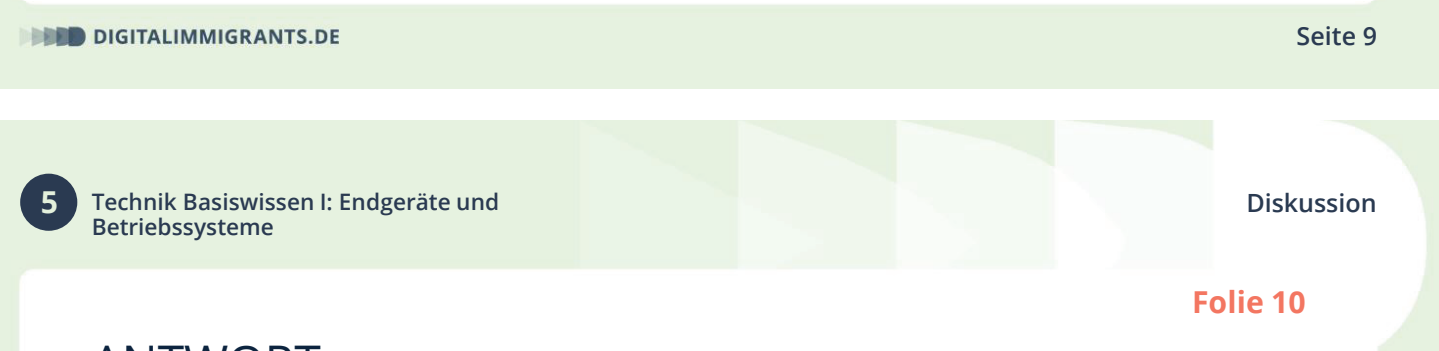

# ANTWORT:

Ein USB-Anschluss kann gleichzeitig Daten senden und empfangen. Daten können verschiedene Informationen sein. Zum Beispiel Bilder, Töne oder Programme.

Und es kann gleichzeitig Strom fließen. Wenn ihr euer Smartphone ladet, geschieht das ja auch über USB. Nur ist es da ein Mini-USB-Stecker. Denn es gibt verschiedene USB-Stecker in kleiner Form.

Es gibt auf der Innenseite von USB-Steckern verschiedene Farben. Auf dem Bild sieht man schwarze und blaue Markierungen. Die blauen Stecker können schneller Daten übertragen.

Es gibt auch gelb markierte USB-Stecker. Darüber kann man Geräte mit Strom versorgen und laden. Zum Beispiel ein Smartphone. Das funktioniert sogar dann, wenn das Gerät mit dem gelben Stecker ausgeschaltet ist.

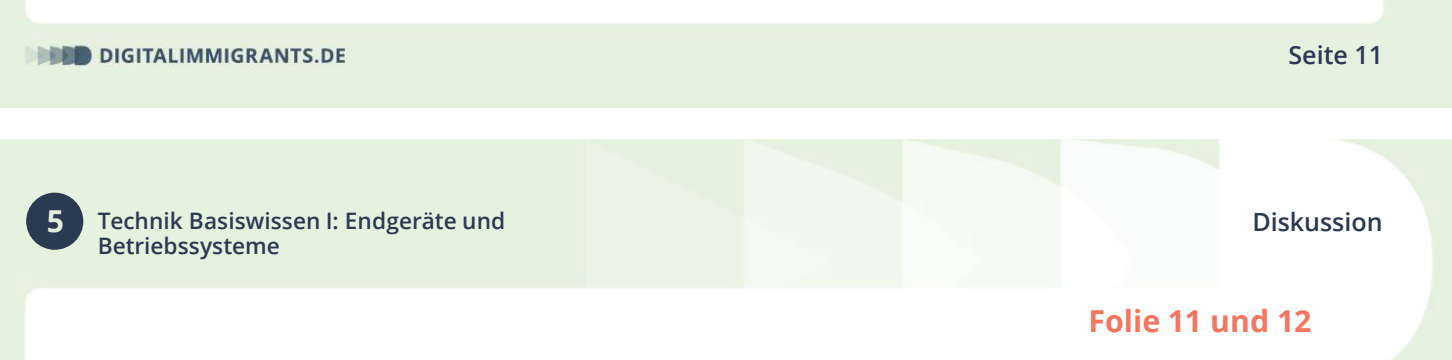

#### *Linksklick für nächste Folie.*

FRAGE: Kommen wir zum letzten Stecker. Wo habt ihr ihn angesteckt? Und wofür braucht man ihn?

## *Ich sammle Antworten. Linksklick für nächste Folie. Ich ergänze die Antworten:*

Das ist der Stecker eines Netzwerk-Kabels. Damit komme ich ins Internet. Wenn ich eine W-Lan-Verbindung habe, brauche ich aber kein Netzwerk-Kabel. Bei einer W-Lan-Verbindung bekommt der Computer die Internetverbindung über die Luft.

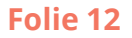

Man steckt ihn in diesen dicken, rechteckigen Anschluss.

Wenn es klickt, steckt der Stecker fest. Um den Stecker wieder zu entfernen, muss man oben diesen kleinen Hebel herunter drücken und gleichzeitig den Stecker ziehen.

Gefördert durch:

Bundesministerium<br>des Innern<br>und für Heimat

aufgrund eines Beschlusses<br>des Deutschen Bundestages

**DIGITALIMMIGRANTS.DE**